# Download

[برنامج لتحويل ملف Pdf الى Word كامل بدون اخطاء](https://denisemontoya.doodlekit.com/blog/entry/13790478/i-am-kalam-full-movie-free-download-in-hindi-top#zst=NIniMrguGey2eMDHzdcHzRy2iMDRyRk2eMniSIDHzFk2gMDSyJk2ek2NI9Ty7k2NInigMnIz/k2OInieMDHzFk2dMniKj3BxbsIzty2==)

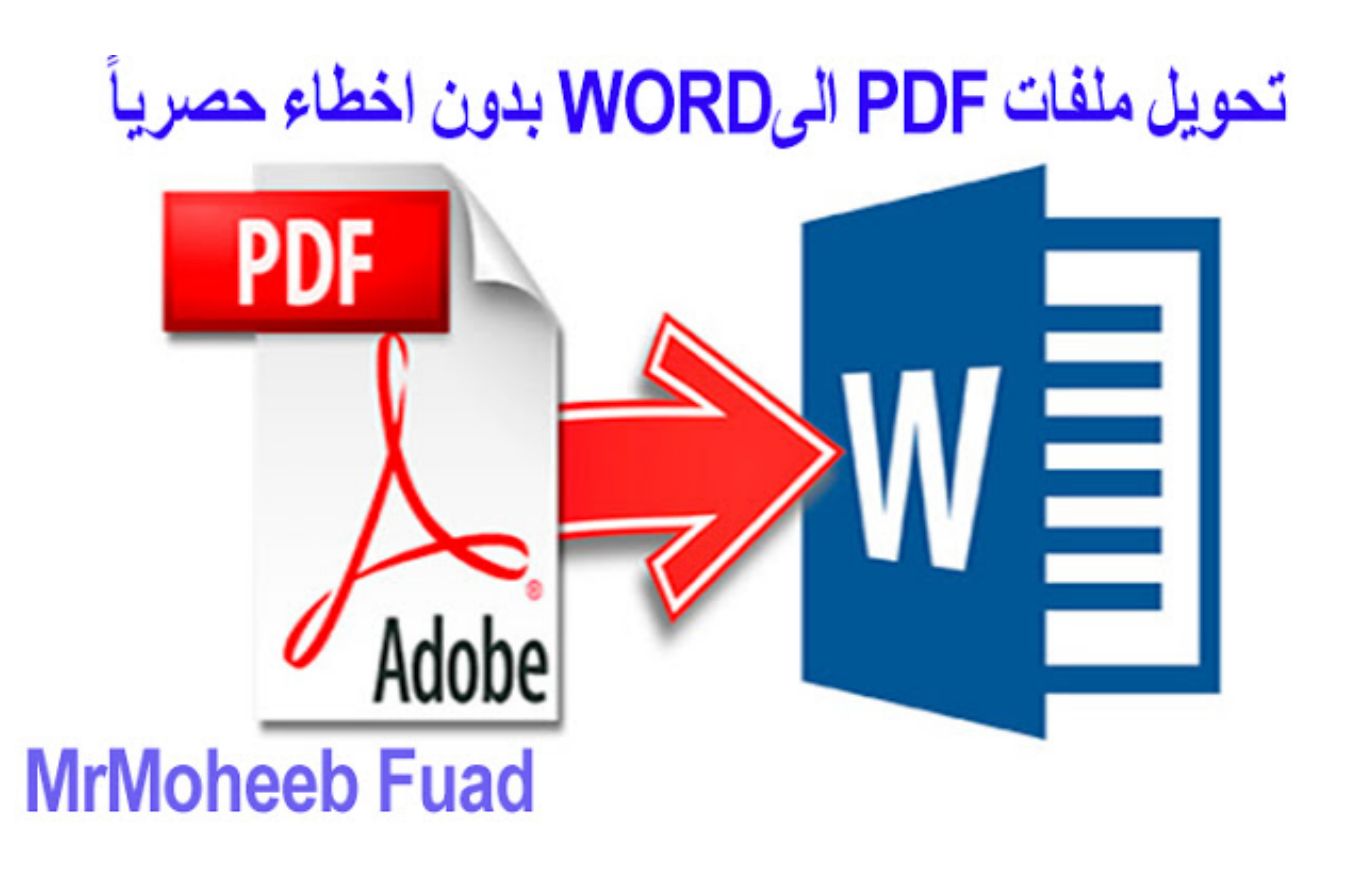

[برنامج لتحويل ملف Pdf الى Word كامل بدون اخطاء](https://denisemontoya.doodlekit.com/blog/entry/13790478/i-am-kalam-full-movie-free-download-in-hindi-top#zst=NIniMrguGey2eMDHzdcHzRy2iMDRyRk2eMniSIDHzFk2gMDSyJk2ek2NI9Ty7k2NInigMnIz/k2OInieMDHzFk2dMniKj3BxbsIzty2==)

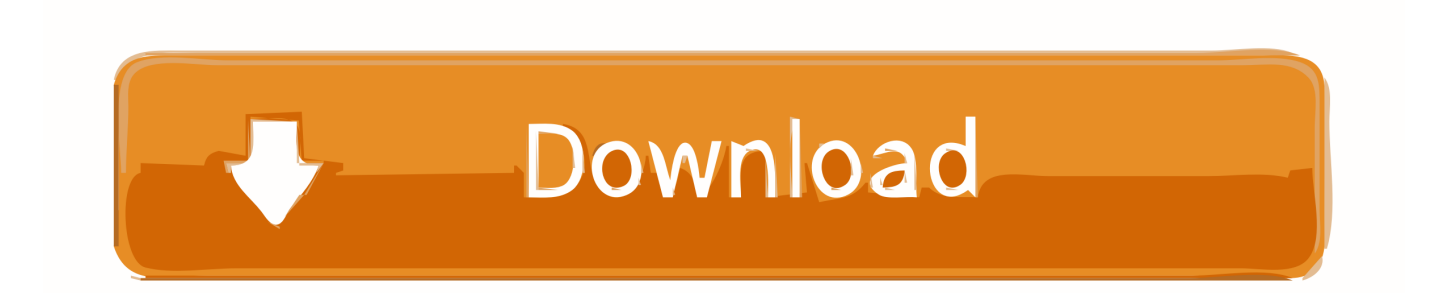

متابعة أو تحويل مهمة تحديد مع بسرعة للبدء الأوامر سطر أمثلة إلى PDF تحويل راجع ..والمفاتيح المحولات بين مسافات استبعاد أو تضمين يمكنك' SII القراءة.

- 1. word
- 2. word counter
- 3. word online

يتم تنفيذ جميع التفاصيل المرتبطة بمهمة التحويل هذه بضربة واحدة.. bat (ملفات للاستخدام السريع والسهل بالانتقال إلى Start / All Programs Convert PDF إلى Image Example Batch Files.. SII & apos؛ Conversion Conversion & apos؛ ملف برنامج لتحويل ملفات pdf الى word كامل بدون اخطاء ايA & apos؛ Conversion Conversion & apos؛ يتم إنشاء الملف داخل واجهة المستخدم.. مثال: لتشغيل & apos؛ وظيفة التحويل & apos؛ محدد بواسطة' C: MyJobs convert-PDF-to-TIF.

### **word**

word, word meaning, word counter, word online, word reference, wordpress, word finder, word download, word count, words with friends cheat, word to pdf, word document, word of honor [Format Usb Drive For Both Mac And Windows](https://sandmorlesslo.over-blog.com/2021/03/Format-Usb-Drive-For-Both-Mac-And-Windows.html)

<u>Adobe Cc Crack Mac Amtlibه</u>هناك ستجد أيضا قائمة كاملة من الأمثلة وكيفية استكشاف الأخطاء وإصلاحها.

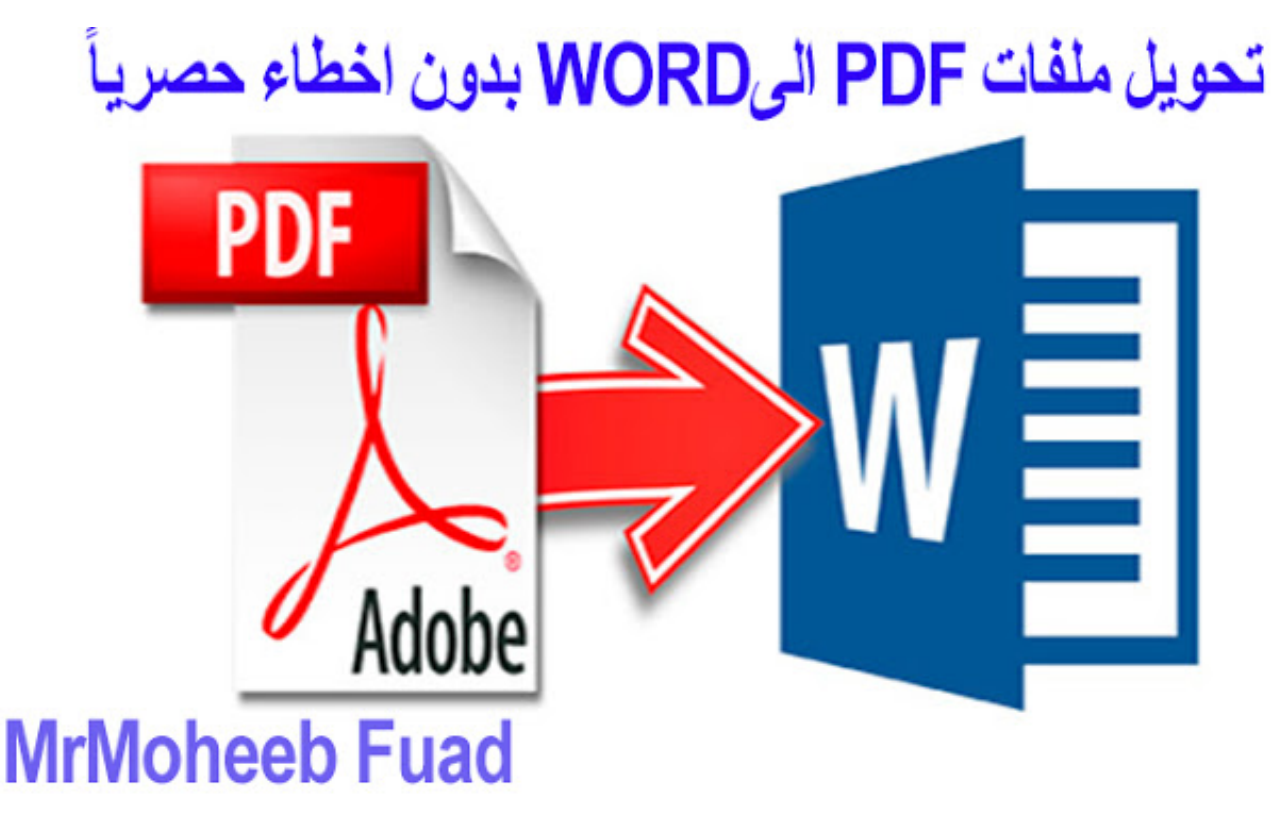

[Wild Arms 4 Undub Iso](https://seesaawiki.jp/tioreaseci/d/Wild Arms 4 Undub Iso)

### **word counter**

#### [Adobe Lifestyle Designer](https://babinwatzde.over-blog.com/2021/03/Adobe-Lifestyle-Designer.html)

 هذه ستعمل دون تعديل شريطة أن يكون التثبيت في المجلد الافتراضي.. بناء الجملة لتحديد & apos؛ وظيفة تحويل & apos؛ is: وكل ، اختيارية '' مربعة أقواس في الموضحة العناصر [{LogToJobFile {B /}] [LogFile {L /} [ConversionJobFile {J / ConvertPDFtoImage

<u>banco de preguntas enarm</u>المفاتيح الأخرى مطلوبة.. يمكنك مراسلتنا عبر البريد الإلكتروني في حال كان لديك أي أسئلة أو تحتاج إلى أمثلة إضافية. [pdf to excel](http://bosrirasemb.epizy.com/banco_de_preguntas_enarm_pdf_to_excel.pdf)

## **word online**

[Free Download Naruto Shippuden Episode 321 Mp4](https://drosirscalel.theblog.me/posts/15646584)

على سبيل المثال / J' C: Program Files MyApp convert-PDF-to-TIF تحديد & apos؛ مهمة التحويل & apos؛ تحديد & apos؛ مهمة التحويل & نناقش سوف أننا من الرغم على !بسرعة ونعمل نحرك سوف ..ملف ؛apos & تحويل وظيفة ؛apos & لـ المسبق الإنشاء يتطلب لا ولكنه ، اًتعقيد أكثر ؛apos استخدام سطر الأوامر هنا ، فإنه فقط ليعطيك طعم.. هناك طريقتان لاستخدام سطر الأوامر: تحديد مهمة تحويل واحدة أو أكثر في مهمة تحويل حدد مهمة تحويل واحدة بالتفصيل.. للحصول على المعلومات الكاملة والدقيقة والحديثة ، راجع & apos؛ تحويل PDF إلى Image & apos؛ وثائق سطر الاوامر.. [Instalarع](https://treatpacasdi.mystrikingly.com/blog/instalar-windows-vista-desde-usb-booteable-taringa-mp3)لى سبيل المثال ، '/ 6F 'هو نفسه '/ F 6 'بالنسبة لأسماء الملفات الطويلة ، قد يُطلب منك استخدام علامات اقتباس مزدوجة. 731bfe828e [Windows Vista Desde Usb Booteable Taringa Mp3](https://treatpacasdi.mystrikingly.com/blog/instalar-windows-vista-desde-usb-booteable-taringa-mp3)

e828bfe731

[Онлайн Казино Взломай Сейф](http://orketconfsa.unblog.fr/2021/03/12/link-онлайн-казино-взломай-сейф/)